# IBM Developer for z/OS V15.0

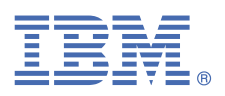

# **Quick Start Guide**

*This guide is intended to get you started with the installation of IBM® Developer for z/OS®.*

# **Product overview**

Developer for z/OS consists of a common workbench and integrated set of tools that support end-to-end development of on-demand applications and help make mainframe development, web development, and integrated mixed workload or composite development faster and more efficient. The z/OS Source Code Analysis included with Developer for z/OS provides tooling for Code Review and Code Coverage in batch mode.

### **1 Step 1: Access the software**

Download the IBM Developer for z/OS Client and Host software from the [IBM Explorer for z/OS Aqua mainframe](https://ibm.github.io/mainframe-downloads/downloads.html) [downloads](https://ibm.github.io/mainframe-downloads/downloads.html) website (https://ibm.github.io/mainframe-downloads/).

Developer for z/OS is available as part of different products. Contact the person responsible for the purchase of Developer for z/OS, or possibly your local IBM representative, to learn which product was purchased, so you can select the correct product registration method, as pricing and available features differ for each product.

### **IBM Developer for z/OS (program number 5724-T07)**

Provides an activation code that enables all features of a Developer for z/OS client. The activation code is provided as an activation kit, Rational License Server token, or Rational License Server floating license.

### **IBM Developer for z/OS Enterprise Edition (program number 5755-AC5)**

Provides an activation code that enables all features of a Developer for z/OS client. The activation code is provided upon connect to Developer for z/OS host.

Provides additional debug related capabilities, like a 3270 interface.

## **2 Step 2: Evaluate the hardware and system configuration**

For a complete listing of the Developer for z/OS hardware and software requirements including prerequisites and co-requisites, see the **Technical details** section on the [Developer for z/OS website](https://www.ibm.com/us-en/marketplace/developer-for-z-systems) (https://www.ibm.com/us-en/ marketplace/developer-for-z-systems), [Developer for z/OS detailed system requirements](http://www.ibm.com/support/docview.wss?uid=swg27050090) (http://www.ibm.com/ support/docview.wss?uid=swg27050090), and [Software Product Compatibility Reports](https://www.ibm.com/software/reports/compatibility/clarity/index.html) (https://www.ibm.com/ software/reports/compatibility/clarity/index.html).

For the most up-to-date versions of the complete documentation, including installation instructions, white papers, podcasts, case studies, and tutorials, see the [Developer for z/OS library page](http://www.ibm.com/support/docview.wss?uid=swg27048563) (http://www.ibm.com/support/ docview.wss?uid=swg27048563).

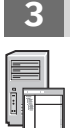

# **3 Step 3: Install the workstation components of Developer for z/OS**

For instructions on installing the Developer for z/OS client, see *[Installing IBM Developer for z/OS](https://www.ibm.com/support/knowledgecenter/SSQ2R2_15.0.0/com.ibm.etools.rdz.installing.doc/topics/t_installing.html)* available at (https://www.ibm.com/support/knowledgecenter/SSQ2R2\_15.0.0/com.ibm.etools.rdz.installing.doc/ topics/t\_installing.html).

# **4 Step 4: Install the Host components of Developer for z/OS**

Before doing any installation, review the "Planning" chapter of the *IBM Developer for z/OS Host Configuration Guide* to learn about migration, planning, installation, configuration, and deployment considerations.

To install the host components of Developer for z/OS, follow the installation instructions that are found in the *z/OS Explorer Extensions Program Directory (GI13-5430)*.

To configure a basic installation of the host utilities, follow the configuration instructions that are found in the *z/OS Source Code Analysis Program Directory (GI13-5431)*.

Based on your environment, it is possible that the basic installation and configuration might not meet your needs. To configure a more complex installation of the Developer for z/OS host functions, see the information found in the *IBM Developer for z/OS Host Configuration Guide (SC27-9933)* and the supporting information found in the *IBM Developer for z/OS Host Configuration Reference Guide (SC27-9934)* .

The Developer for z/OS host installation and configuration guides are available on the [Developer for z/OS library](http://www.ibm.com/support/docview.wss?uid=swg27048563) [page](http://www.ibm.com/support/docview.wss?uid=swg27048563) (http://www.ibm.com/support/docview.wss?uid=swg27048563).

# **More information**

**?**

For more information on the functions, features, and operation of Developer for z/OS, see the [Developer for z/OS](http://www.ibm.com/support/knowledgecenter/SSQ2R2/rdz_welcome.html) [IBM Documentation](http://www.ibm.com/support/knowledgecenter/SSQ2R2/rdz_welcome.html) (http://www.ibm.com/support/knowledgecenter/SSQ2R2/rdz\_welcome.html).

For the most up-to-date versions of the complete documentation, including installation instructions, see the [Developer for z/OS library page](http://www.ibm.com/support/docview.wss?uid=swg27048563) (http://www.ibm.com/support/docview.wss?uid=swg27048563).

IBM Developer for z/OS Licensed Materials - Property of IBM. (C) Copyright IBM Corp. 2000, 2024. All Rights Reserved. U.S. Government Users Restricted Rights - Use, duplication or disclosure is restricted by GSA ADP Schedule Contract with IBM Corp.

IBM, the IBM logo, and ibm.com® are trademarks or registered trademarks of International Business Machines Corp., registered in many jurisdictions worldwide. Other product and service names might be trademarks of IBM or other companies. A current list of IBM trademarks is available on the web at "[Copyright and trademark information](http://www.ibm.com/legal/copytrade.shtml)" [\(www.ibm.com/legal/copytrade.shtml\)](http://www.ibm.com/legal/copytrade.shtml).

Document Number: GI13-5429-00